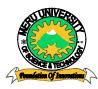

# MERU UNIVERSITY OF SCIENCE AND TECHNOLOGY

P.O. Box 972-60200 - Meru-Kenya.

Tel: 020-2069349, 061-2309217. 064-30320 Cell phone: +254 712524293, +254 789151411 Fax: 064-30321

Website: www.must.ac.ke Email: info@must.ac.ke

## **University Examinations 2013/2014**

# THIRD YEAR, FIRST SEMESTER EXAMINATION FOR DEGREE OF BACHELOR OF BUSINES IN INFORMATION TECHNOLOGY

#### HBT 2302: APPLICATION PROGRAMMING FOR THE INTERNET

DATE: APRIL 2014 TIME: 2 HOURS

**INSTRUCTIONS:** Answer question **one** and any other **two** questions in Section B

## **QUESTION ONE – (30 MARKS)**

| (a) Explain the difference between www and internet.                         | (2 marks)              |
|------------------------------------------------------------------------------|------------------------|
| (b) Name three applications that the internet is used for today.             | (3 marks)              |
| (c) Describe the three ways available for setting colors in HTML, XHTML a    |                        |
| (d) Give four changes W3C has made in HTML5.                                 | (3 marks)<br>(4 marks) |
| (e) Give an example outline of an HTML document with the minimum of red      | quired tags. (3 marks) |
| (f) What is the importance of JavaScript when developing a website?          | (3 marks)              |
| (g) Which tag do you have to use if you want to insert JavaScript into an HT | ML document? (3 marks) |
| (h) Where is a PHP script executed?                                          | (2 marks)              |
| (i) Briefly describe what it means if your browser shows a URL starting with | h https://             |

(3 marks)

| (j)                                                                                                    | Name                                                                                                    | four benefits of content management systems.                                                                  | 4 marks)                |  |
|----------------------------------------------------------------------------------------------------|----------------------------------------------------------------------------------------------------|----------------------------------------------------------------------------------------------------|-------------------------|--|
| QUESTION TWO – (20 MARKS)                                                                                 |                                                                                                    |                                                                                                    |                         |  |
| (a) Describe the two ways of passing variables from a form to a script and elaboration differences.       |                                                                                                    | orate their (6 marks)                                                                                         |                         |  |
| (b) Write a PHP script that does the following:                                                           |                                                                                                    |                                                                                                    |                         |  |
|                                                                                                    | i.                                                                                                    | Connect to a mysql instance running on <b>localhost</b> with the username the password <b>foo.</b>            | admin and (3 marks)     |  |
|                                                                                                    | ii.                                                                                                    | Select a database named examDB                                                                                | (2 marks)               |  |
|                                                                                                    | iii. Query a table named people for all the entries of the columns <b>firstName</b> and <b>ag</b> (3 marks) |                                                                                                    |                         |  |
|                                                                                                    | iv.                                                                                                    | Print out all the first names and ages.                                                                       | (4 marks)               |  |
| QUESTION THREE – (20 MARKS)                                                                               |                                                                                                    |                                                                                                    |                         |  |
|                                                                                                    | a)                                                                                                    | Which ways do you know to insert CSS into an HTML document?                                                   | (4 marks)               |  |
|                                                                                                    | b)                                                                                                    | Describe the syntax of CSS with the help of example.                                                          | (6 marks)               |  |
|                                                                                                    | c)                                                                                                    | Where can you place JavaScript code? Elaborate when you would put and what to consider when putting it there. | it code where (4 marks) |  |
|                                                                                                    | d)                                                                                                    | Outline differences between client side and server side scripting lang                                        | guages.<br>(4 marks)    |  |
| QUESTION FOUR – (20 MARKS)                                                                                |                                                                                                    |                                                                                                    |                         |  |
| (a)                                                                                                    | ) Name                                                                                                    | e two internet governing bodies and explain their responsibilities.                                           | (6 marks)               |  |
| (b) What is a DNS?                                                                                        |                                                                                                    |                                                                                                    | (4 marks)               |  |
| (c) Explain the following diagram with respect to the operating characteristics of the internet. (10 mark |                                                                                                    |                                                                                                    | of the (10 marks)       |  |

## **QUESTION FIVE – (20 MARKS)**

- (a) The modern websites should include multimedia contents such as videos, audios and animations. Discuss the role of such multimedia in a website. (6 marks)
- (b) Explain the client server paradigm for www. Comment on the roles of web client and server and communication processes that takes place. (6 marks)
- (c) Write CSS code for translating, transforming and rotating an object. (6marks)
- (d) Distinguish between domain name and ip address. (2 marks)